<span id="page-0-0"></span>This call sets the mode of the display.

# **Syntax**

VioSetMode (ModeData, VioHandle)

# **Parameters**

;ModeData [\(PVIOMODEINFO\)](http://www.osfree.org/doku/doku.php?id=en:docs:fapi:pviomodeinfo) - input : Address of the mode characteristics structure: ::length (USHORT) : Input parameter to VioSetMode. Length specifies the length of the data structure in bytes including Length itself. The minimum structure size required is 3 bytes. OS/2 sets to the first mode (in the list of modes supported by this display configuration) with a data structure matching the mode data specified. ::type (UCHAR): Mode characteristics bit mask: 'Bit Description' 7-4 Reserved, set to zero.  $30 = VGA$ -compatible modes 0 thru 13H.

 $1 =$  Native mode.

 $20 =$  Enable color burst

1 = Disable color burst.

 $10 =$ Text mode.

 $1 =$  Graphics mode.

 $00 =$  Monochrome compatible mode.

 $1 = 0$ ther.

::numcolors (UCHAR): Number of colors defined as a power of 2. This is equivalent to the number of color bits that define the color, for example: 'Value Definition' 0 Monochrome modes 7, 7+, and F. 1 2 colors. 2 4 colors. 4 16 colors. 8 256 colors. ::textcols (USHORT): Number of text columns. ::textrows (USHORT): Number of text rows. ::pelcols (USHORT): Horizontal resolution, number of pel columns. ::pelrows (USHORT): Vertical resolution, number of pel rows. ::Attribute Format (UCHAR): Identifies the format of the attributes. ::Number of Attributes (UCHAR): Identifies the number of attributes in a character cell. ::Buffer Address (ULONG): 32-bit physical address of the physical display buffer for this mode. ::Buffer Length (ULONG): Length of the physical display buffer for this mode. ::Full Buffer Size (ULONG): Size of the buffer required for a full save of the physical display buffer for this mode. ::Partial Buffer Size (ULONG): Size of the buffer required for a partial (pop-up) save of the physical display buffer for this mode. ::Extended Data Area Address (PCH): Far address to an extended mode data structure or zero if none. The format of the extended mode data structure is determined by the device driver and is unknown to OS/2. ;VioHandle (HVIO) - input : Reserved word of 0s.

## **Return Code**

rc (USHORT) - return Return code descriptions are: \*0 NO\_ERROR \*355 ERROR\_VIO\_MODE \*430

**Leavindate: 2018/09/01** 10:05 en:docs:fapi:viosetmode http://www.osfree.org/doku/doku.php?id=en:docs:fapi:viosetmode&rev=1535796301 !BIOS MODE||TYPE||COLOR||COLS||ROWS||HRES||VRES||VALID ADAPTER/DISPLAY COMBINATIONS

#### ERROR\_VIO]]LLIEGAL\_DURING\_PORUP \*436 ERROR\_VIO\_INVALID\_HANDLE \*438 <u>ERROR\_VIO|INVALID\_LENGTH \*465\_E</u>RROR\_VIO\_DETACHED \*467 ERROR\_VIO\_FONT \*468 <u>ERROR\_VIO|USER'FONT \*494 ERROR\_</u>VIO\_EXTENDED\_SG 0 5 4 40 25 320 200  $\mathfrak{B}$ ku de al antigale de la política de la política de la política de la p

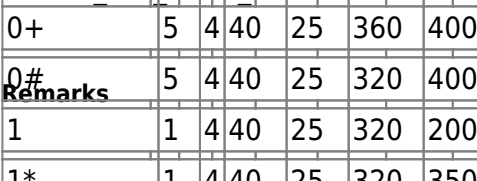

|1\*<br>VioSetMode initializes the cursor position and type.

 $1+$  1 4 40 25 360 400

<u>VioSetMode p</u>o<del>o</del>f *a*ot ခြင်ချေသစ် နေ့ကျော်. To clear the screen, use one of the VioScrollxx calls.

Phe disable aolo burst bit of the 200 e field in the VioSetMode data structure is functional only for the 2&A and VGA. [4|80bi|2&u|\$40t||350||or portion of the video signal to be suppressed, producing a black and white ngdde on composite monitors attached to the CGA. On VGA, the bit causes the color Lating table to be loaded with values that produce shades of gray instead of colors, again producing a black and white mode. For all other combinations of adapters and displays, the setting of this bit is 2# 5 4 80 25 640 400 isecorded and retiያውe 25n 640 s 2082 quent VioGetMode call, but otherwise is ignored.

|3\* || |4|80 |25 |640 |350||<br><del>For text modes in full screen session</del>s, the number of rows on the screen is determined by the availability of fol evon the correct size. For any specified mode, the size of the character defined by ls# font must be 80orizont640esolution)/(Text Columns) dots wide and (Vertical Resolution)/(Text  $\frac{1}{\sqrt{2}}$  font would support 39 through 43 text rows if the screen resolution were 640×350. ദ്ദ $\overline{\rm P}$ ows) dots դigդ ह्रिar example.  $0$  0 80 25 720 400

lf#ioSetState requestzyp664@aageen issued previously to select the target display configuration for <u>VioSetMode, the mode is set on the d</u>isplay configuration selected. If that display configuration does not support the mode specified, an error is returned. vioSetModel, trie mpde is set on<br>|n/a<br>|not\_support|the\_mode\_specified;

n/a 1 4 80 30 720 480

Asauming n<mark>o targ<del>et</del> displa<sub>)6</sub>40nfigur</mark>ation for VioSetMode is selected, the mode is set on the primary configuration. If the primary configuration does not support the mode specified, the mode is set on the primary<br>4 approximation. If the primary configuration does not support the mode specified, the mode is set on the secondary configuration. 4 3 2 [40] [25] 320 200

 $\frac{1}{7}$   $\frac{2}{140}$   $\frac{25}{320}$  200

The table below Flow F190 25 FeWode parameters required to set all the modes supported by the <u>CGA, EGA, VGA, and PS/2, Display Ad</u>apters. The modes native to the 8514/A and other advanced  $\beta$ deo adapters are set  $\beta$  is  $200$  and  $\beta$  and  $\beta$  and  $\beta$  is a constanting) Interface to these adapters, not VioSetMode. E  $|3 \t|4| [80] |[25] |640 \t| 200$ 

<u>ম</u>িতাe: Although graphics mpd support is provided in VioSetMode, this support is not provided by the B<del>ase Video Handlers provided with C</del>S/2. {|class="wikitable"  $\frac{1}{2}$   $\frac{1}{2}$ 

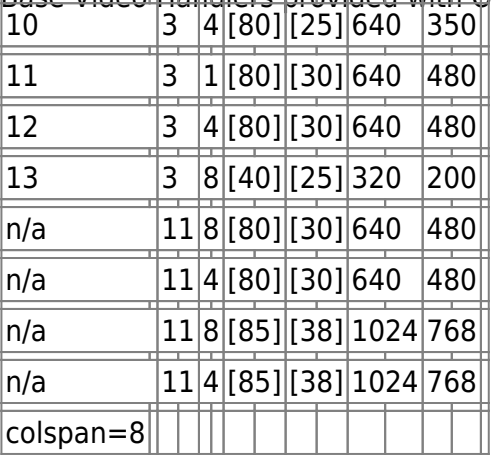

MPA Monochrome/Printer Adapter CGA Color Graphics Adapter EGA Enhanced Graphics Adapter VGA

 $\frac{2024}{124}$  and  $\frac{3}{5}$  fonts of the correct size as described above.  $\frac{3}{5}$ Note: For text modes in full-screen, the number of rows may differ from the mode table due to the<br>2024/04/28:21:54 fants of the correct size as described above  $3/5$ 

Video Graphics Array, PS/2 Display Adapter 8514A 8514/A Display Adapter

colspan=8 **PM Considerations**

WindowabMowoolsosbobisplay Groß 5115 30 Odorubisplay GOO. Tha Geshaw hed Odse Display MONO 850 B BS//2nMonoableovno Desselon, 85071/8604fDeisphax HM004Oo85M7/860ArDospelayaSQeQnReSteld,/With Textolor Risplay, Boalen Disphay 255 O LDR resulting mode, LAGMA Plan be qui en lay fising l Vi OO la Mode, osite yis deas Moniter 1, Color = 4, Text Columns = 80, Text Rows = requested Text Rows, Horizontal Resolution = 640, and Vertical Resolution =  $16 *$  (Text Rows).

Notes: #Types 0, 1, and 5 are text modes; types 2, 3, 7, and 11 are graphics modes. #For BIOS modes 0, 2, 5, the color burst is disabled on the CGA and VGA. #The Personal System/2 Display **Family ABI Considerations**ed function modes, which are supported through the 8514/A display adapter interface, not the VIO Subsystem. Refer to the Personal System/2 Display Adapter 8514/A Technical Reference for details of this support.

Some options operate differently in the DOS mode than in the OS/2 mode. Therefore, the following consideration applies to VioSetMode when coding for the DOS mode:

VioSetMode clears the screen.

#### **Bindings**

# **C Binding**

<PRE> typedef struct \_VIOMODEINFO {

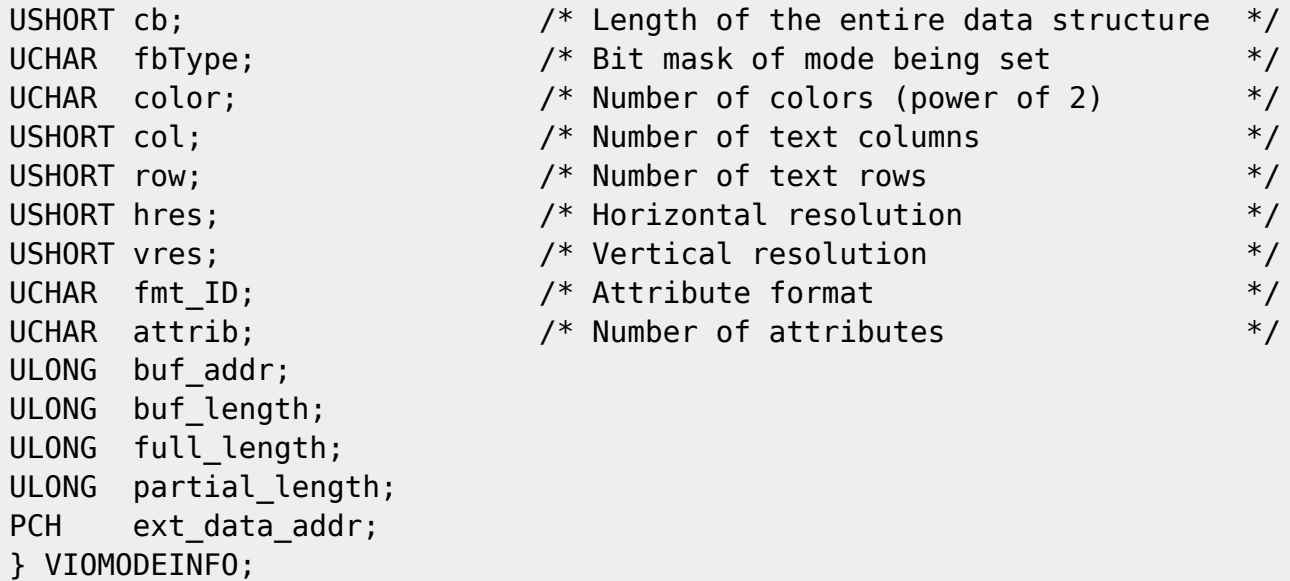

typedef VIOMODEINFO far \*PVIOMODEINFO;

#define INCL\_VIO

USHORT rc = VioSetMode(ModeData, VioHandle);

PVIOMODEINFO ModeData; /\* Mode characteristics \*/ HVIO VioHandle; /\* Video handle \*/

USHORT rc; /\* return code \*/ </PRE>

### **MASM Binding**

# <PRE> VIOMODEINFO struc

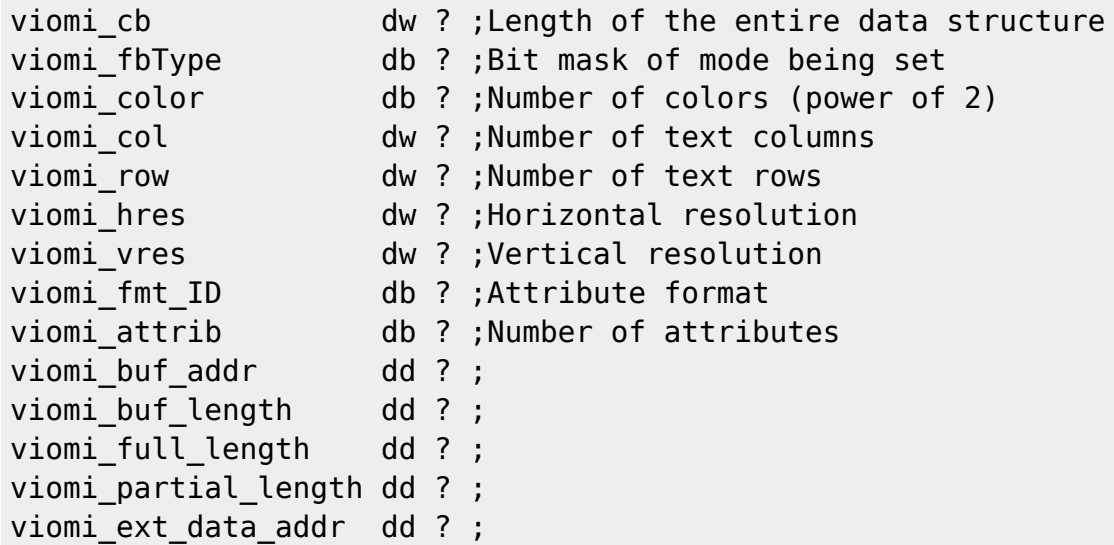

VIOMODEINFO ends

EXTRN VioSetMode:FAR INCL\_VIO EQU 1

PUSH@ OTHER ModeData ;Mode characteristics PUSH WORD VioHandle ;Video handle CALL VioSetMode

Returns WORD </PRE>

# **Note**

Text based on [http://www.edm2.com/index.php/VioSetMode\\_\(FAPI\)](http://www.edm2.com/index.php/VioSetMode_(FAPI))

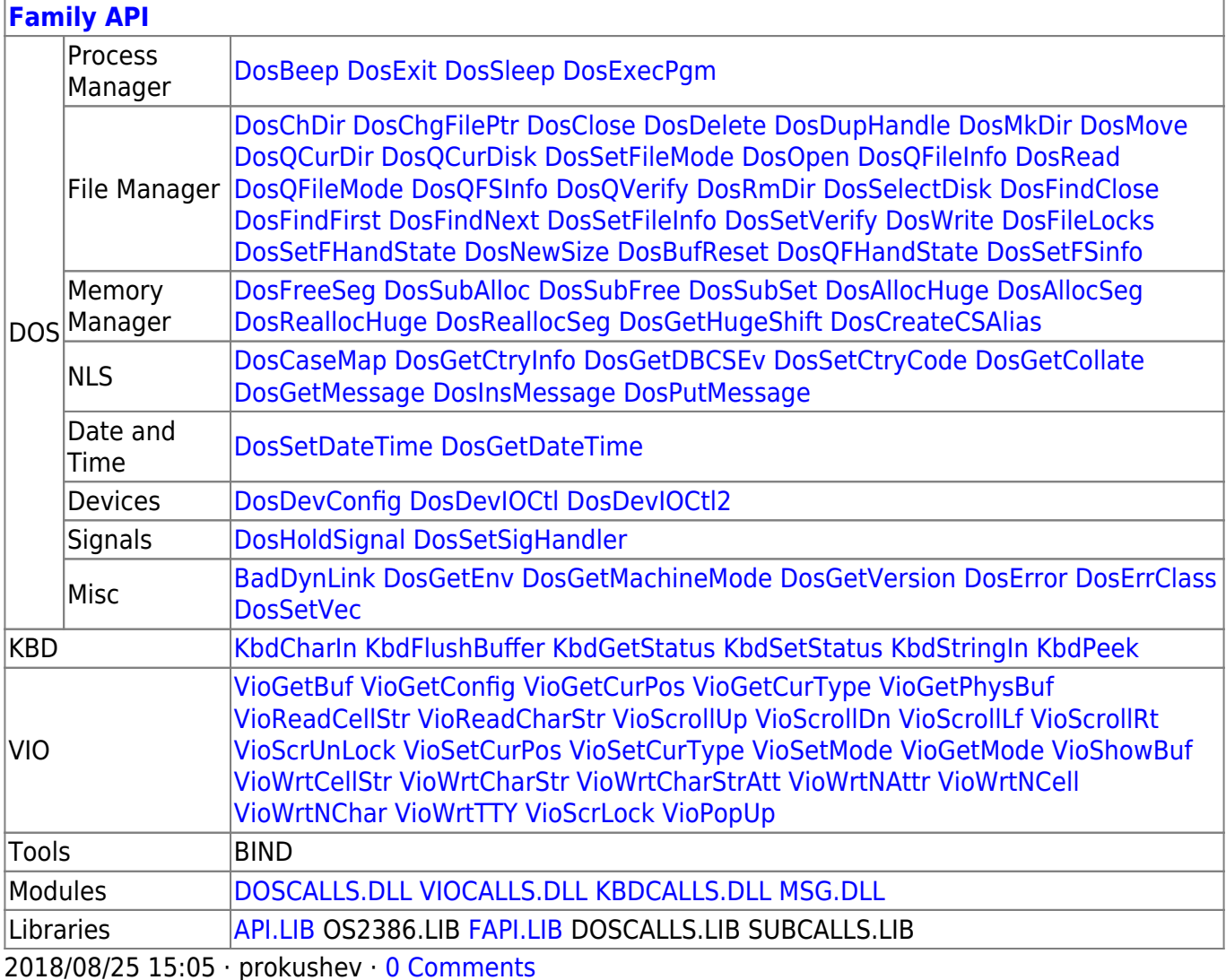

From: <http://www.osfree.org/doku/>- **osFree wiki**

Permanent link:

**<http://www.osfree.org/doku/doku.php?id=en:docs:fapi:viosetmode&rev=1535796301>**

Last update: **2018/09/01 10:05**

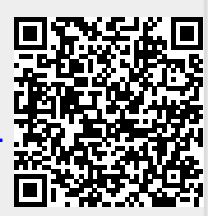